Муниципальное казенное учреждение культуры «Сланцевская межпоселенческая центральная районная библиотека»

## **МЕТОДИЧЕСКИЙ КЕЙС «ИСКУССТВЕННЫЙ ИНТЕЛЛЕКТ В БИБЛИОТЕКЕ»**

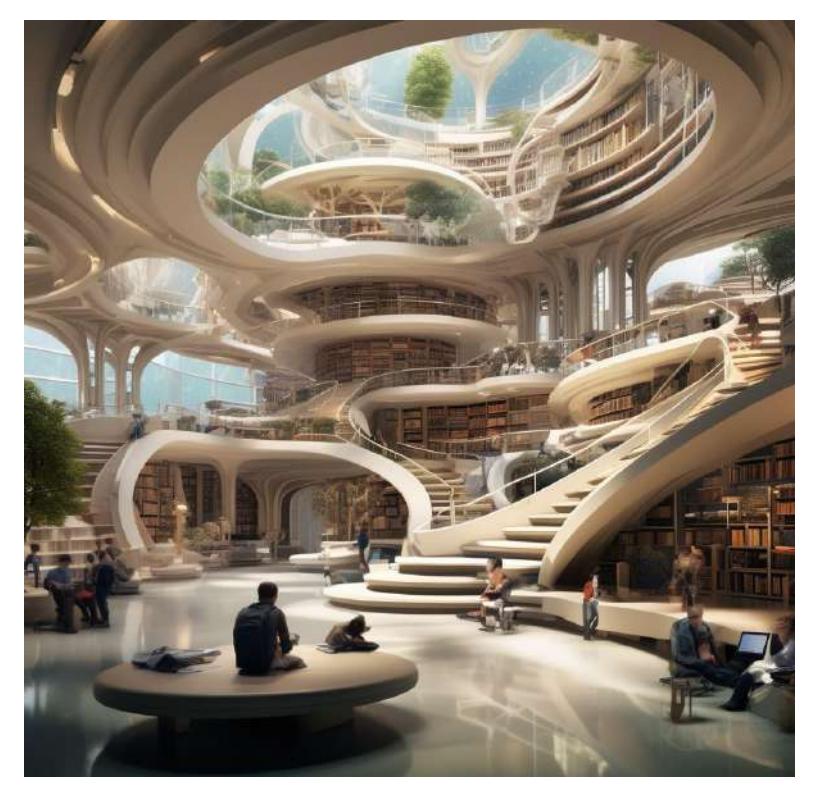

Сланцы, 2024

## **ББК 78.6 И 86**

Составитель: Е.А. Бутурлова, методист инновационнометодического отдела МКУК СМЦРБ. Под редакцией В.А. Лубинцовой, заведующего инновационно-методическим отделом МКУК СМЦРБ.

**Искусственный интеллект в библиотеке**: методическое пособие для сотрудников библиотек/Сланцевская<br>межпоселенческая центральная районная библиотека, межпоселенческая центральная районная библиотека, [Инновационно-методический отдел; составитель – методист Е.А. Бутурлова; под редакцией заведующего инновационнометодическим отделом СМЦРБ В.А. Лубинцовой]. – Сланцы: СМЦРБ, 2024. – 18 с.: табл. – Текст: электронный.

> ©МКУК «Сланцевская межпоселенческая центральная районная библиотека», 2024

# Оглавление

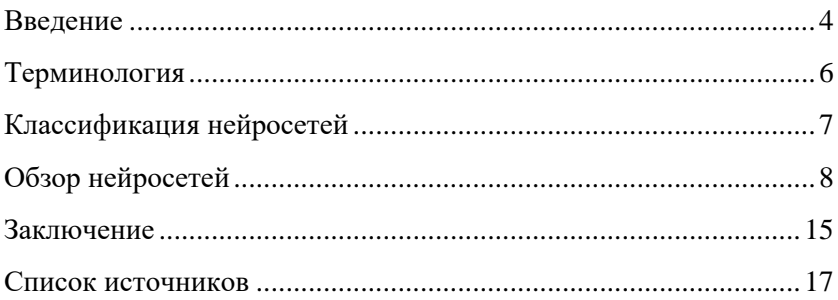

#### **Введение**

<span id="page-3-0"></span>В мире появляются новые технологии, модернизируются системы управления, трансформируются подходы к обучению в школах и высших учебных заведениях, преобразовываются принципы организации работы и меняется общественная жизнь в целом.

Современная библиотека как важная часть социокультурного пространства должна оперативно реагировать на все инновации, происходящие в различных сферах жизнедеятельности, при этом продолжая выполнять важные задачи:

- хранить и передавать традиции, обычаи, нравы, историю, зафиксированные на бумажном носителе;
- расширять виды деятельности;
- развивать информационный контакт с читателями;
- удовлетворять информационные и коммуникативные потребности личности;
- способствовать приобретению духовных ценностей;
- обеспечивать коммуникацию с помощью создания, сохранности информации и обеспечения доступа к ней;
- осуществлять историческую трансляцию знаний в рамках культурной коммуникации.

В современном понимании библиотека – не просто хранилище для книг, а пространство для коллективной и индивидуальной работы.

Архитекторы и дизайнеры в силах осовременить библиотеку внешне, но изменение внутренних процессов библиотеки возможно при помощи современного оборудования, передовых компьютерных технологий, а также постоянного самообразования сотрудников.

Библиотеки Сланцевского района технически оснащены достаточно, чтобы можно было использовать актуальные Интернет-сервисы и современные компьютерные системы, которые могут вывести деятельность на более высокий уровень. При этом пользователям библиотеки важно понимать, что библиотекари идут «в ногу» со временем и знают о самых последних новинках в различных сферах жизнедеятельности.

Искусственный интеллект сегодня - одна из самых обсуждаемых тем в различных профессиональных сферах. Но это явление пока еще не так хорошо изучено, чтобы с максимальной пользой могло применяться в библиотеках и иных культурных учреждениях.

Цель данного методического кейса - представить наиболее доступный для понимания обзор мировых и отечественных разработок в области цифровых технологий, а именно нейросетей, которые могут использоваться в работе библиотечных специалистов.

В данном пособии для более глубокого погружения в тему представлен теоретический блок как вводная часть о нейросетях, приведены примеры нескольких наиболее популярных нейросетей, а также примеры результатов работы с ними - сгенерированные тексты, посты и изображения по запросам о Сланцевской библиотеке.

Обращаем ваше внимание, что в тексте есть ссылки, скрытые в названиях нейросетей, что означает возможность перехода на официальный сайт системы.

<span id="page-5-0"></span>В первой части данного методического кейса дается теоретическая информация, для того чтобы дать небольшую базу. Данный материал поможет в понимания практических примеров и разобраться в терминологии.

**Методический кейс** – это методическая разработка, обеспечивающая методическое сопровождение реализации дополнительных общеобразовательных программ.

**Метрическая книга** – реестр, книга для официальной записи актов гражданского состояния (рождений, браков и смертей) в России в период с начала XVIII века (православные метрические книги — не ранее 1722 года) по 1918 год.

**Ревизские сказки** – документы, отражающие результаты проведения подушных переписей (ревизий) населения Российской империи в начале XVIII – 2-й половине XIX веков, проводившихся с целью налогообложения. Ревизские сказки представляли собой поимённые списки населения, в которых указывались имя, отчество и фамилия (при её наличии) главы семьи, его возраст, имя и отчество членов семьи с указанием возраста, отношение к главе семьи.

**Интеллектуально**-**творческий хаб** – это физическое или виртуальное место, объединяющее предприимчивых людей, которые работают в творческой и культурной отраслях.

**Искусственный интеллект (ИИ)** – это область компьютерных наук и робототехники, которая занимается разработкой интеллектуальных систем, способных выполнять задачи, требующие человеческого интеллекта, такие как распознавание образов, решение сложных задач и общение с людьми.

Что такое нейросеть простым языком и с примерами?

**Нейросеть** – это математическая модель, а также ее программное воплощение, которая смоделирована на основе работы человеческого мозга.

Нейросеть может обучаться с помощью созданных человеком алгоритмов распознавания или инструкций.

### **Классификация нейросетей**

<span id="page-6-0"></span>Существуют несколько форм нейронных сетей: от простых до сложных.

**Перцептрон** – самый фундаментальный и самый старый тип. Он состоит из одного нейрона, который принимает входные данные и применяет к ним функцию активации, что приводит к двоичному выходу.

Перцептрон не имеет скрытых слоев и может разделять данные только на две категории. Из-за своей простой структуры он был в основном заменен.

**Рекуррентные нейронные сети** – используются для генерации текста, распознавания голоса и перевода. Имеют циклы, и их основной характеристикой является включение памяти. Модель передает данные вперед и назад на предыдущие этапы для достижения оптимального результата. Слои повторяются по мере циклической передачи и хранения данных, поэтому сеть может запомнить все данные. Это помогает модели понять контекст входных данных и уточнить прогнозы выходных данных.

**Сверточные нейронные сети** – используются для распознавания изображений, видео, объектов и лиц. В отличие от трехслойной системы типичной нейронной сети, она имеет пять слоев: входной, сверточный, объединяющий, связанный и выходной. Такая конструкция позволяет получить стабильный результат даже при изменении масштаба и угла наклона изображения. Каждый слой исследует определенный аспект изображения, а затем соединяет всю информацию вместе на выходе.

Чтобы распознать лицо на фотографии, нейронная сеть должна пройти несколько этапов. Сначала она определяет основные контуры, затем собирает их в фигуры. После этого она определяет глаза и нос. Наконец, она объединяет все эти компоненты, чтобы сформировать портрет человека, что требует 5–6 этапов обработки.

# **Обзор нейросетей**

<span id="page-7-0"></span>**[Нейросеть «Нейроплод»](https://nplod.ru/)** – это генератор изображений по запросам. Онлайн-генератор позволяет нарисовать любые изображения по вашему запросу с помощью нейросети. Создание полноценных картин, реальных и не реальных персонажей, фантастических локаций, картинок, логотипов и всего остального, что только пожелает ваше воображение. Вы можете создавать изображения в разных стилях – реалистичный, мультипликационный, карандашный, аниме, и так далее. Возможна регистрация через Telegram ([ссылка для регистрации](https://nplod.ru/index.html)).

Ниже приведен пример того, что выдал «Нейроплод» по запросу «нейросеть в стиле киберпанк». Не всегда с первого раза выходит ожидаемый нами результат. Для того чтобы добиться нужного результата по запросу, есть кнопка «изменить», которая дает возможность уточнить запрос, сделать его более точным. Также можно увеличивать или уточнять нужное нам изображение, либо же создавать вариации (подобные изображения).

В социальной сети ВКонтакте у нейросети «Нейроплод» есть группа, где можно в чате поддержки задать вопросы в части, касающейся работы с данной системой.

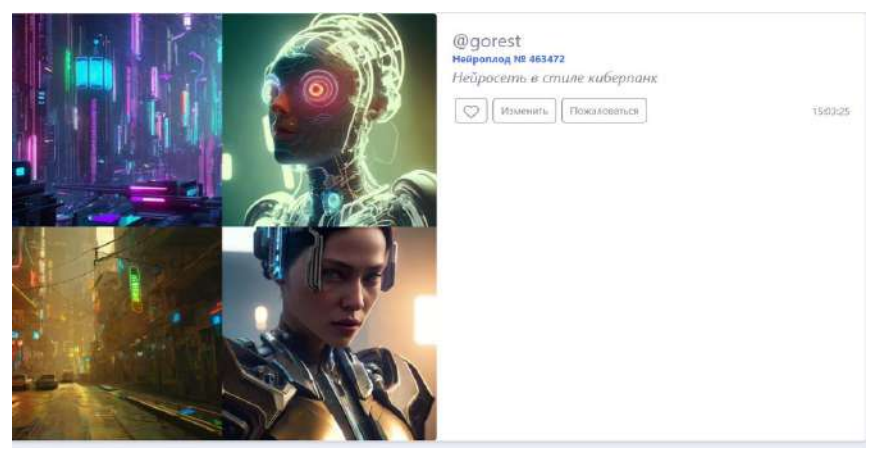

 *Рис.1. Результат запроса в нейросети «Нейроплод»*

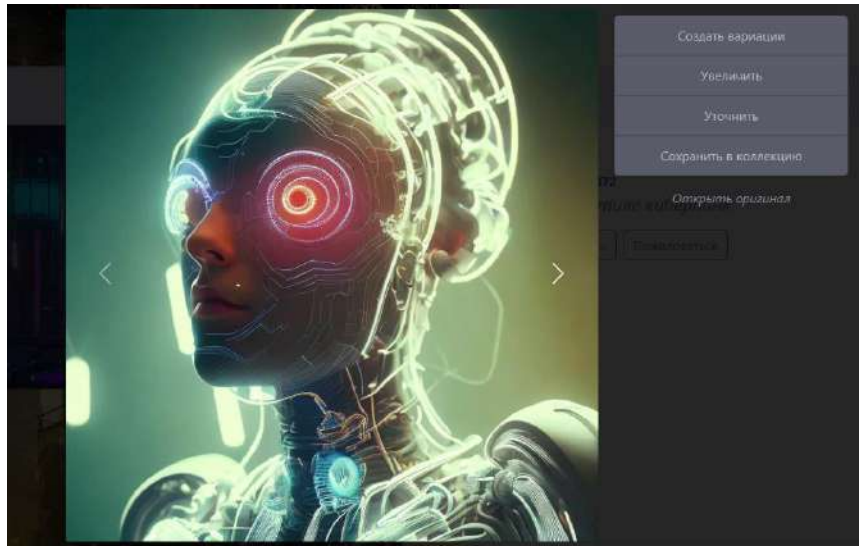

Рис.2. Возможности в нейросети «Нейроплод» по увеличению и уточнению запросов

Для чего можно использовать подобные нейросети? Как минимум генерировать изображения для социальных сетей. Не всегда можно найти то изображение, которое отражает суть вашего текста. При использовании изображений. несоответствующих смыслу текста, алгоритмы социальных сетей, в частности ВКонтакте, вычисляют неуникальный контент и не пропускают его в ленту, тем самым пост видит меньшее количество пользователей сониальной сети  $E$ спи же прикрепленный фотоматериал будет оригинальный, то охват пользователей будет выше. Сегодня одним из основных каналов информирования реальных и потенциальных пользователей библиотеки о событиях и мероприятиях происходит через социальные сети, именно поэтому к созданию рекламных постов нужно относиться ответственно, понимая все принципы работы ланных платформ.

Более опытные пользователи используют нейросети для генерирования фонов и отдельных элементов для дальнейшего использования, например, при создании авторской афиши к мероприятию, которая будет привлекать внимание своей оригинальностью и уникальностью.

**[Нейросеть «](https://fusionbrain.ai/)FusionBrain»** – это платформа для создания изображений из текстового описания. Она бесплатная, не ограничена в использовании, сайт полностью адаптирован под русский язык, в отличие от большинства других аналогов. Удобный и понятный интерфейс. Не требует регистрации и скачивания.

FusionBrain – это генератор изображений для тех, кто только знакомится с нейросетями и не готов тратить деньги, ресурсы компьютера и время на эксперименты с последними поколениями нейросетей. У Fusion Brain все просто: написали – получили изображение.

На просторах сети Интернет опубликовано множество статей, в которых авторы рассказывают о достоинствах и принципах работы с данной нейросетью. Наиболее простая и понятная начинающему пользователю статья размещена на портале «Яндекс.Дзен» [\(ссылка на статью](https://dzen.ru/a/ZSCJmsX5WT480CaW)).

**YandexGPT 2** – нейросеть от компании «Яндекс», российский аналог большой языковой модели ChatGPT. Российская нейросеть пишет тексты разного формата, в качестве основы используя всю массу текстов из Интернета. Для пользователя это выглядит как диалог с другом в мессенджере.

С помощью YandexGPT 2 можно написать пост, письмо, статью, список и другое. Очень простая в использовании программа, выглядит как общение с виртуальным голосовым ассистентом. Отличается способностью генерировать тексты высокого качества, которые сложно отличить от написанных людьми. Кроме того, YandexGPT 2 обладает высокой скоростью обработки данных и может использоваться для решения различных задач, связанных с обработкой естественного языка. Пользоваться данной функцией максимально просто – достаточно открыть браузер «Яндекс», в правом нижнем углу нажать на значок виртуального помощника «Алиса», далее нажать на иконку YandexGPT 2.

В текстовом поле нужно просто написать сформулированный вами запрос, и система мгновенно сгенерирует ответ.

10

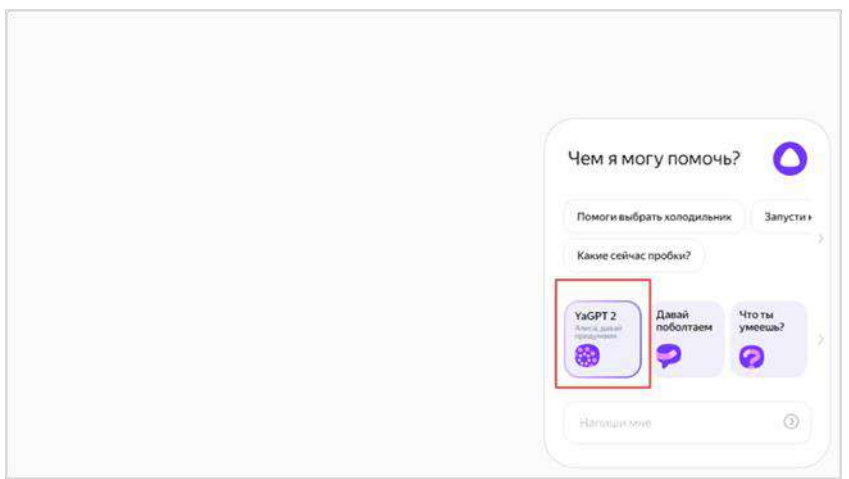

*Рис.3. Расположение кнопки YandexGPT 2 в браузере «Яндекс».* 

Запросы могут быть совершенно любые, но желательно дать как можно больше вводных данных. Например, были заданы следующие запросы: пост про книгу, пост про событие в библиотеке и заметка о визите молодого и загадочного писателя.

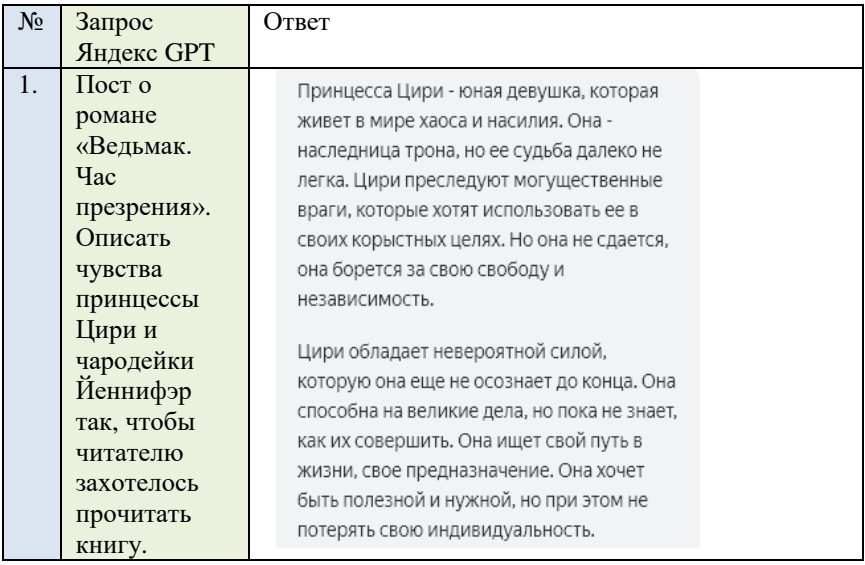

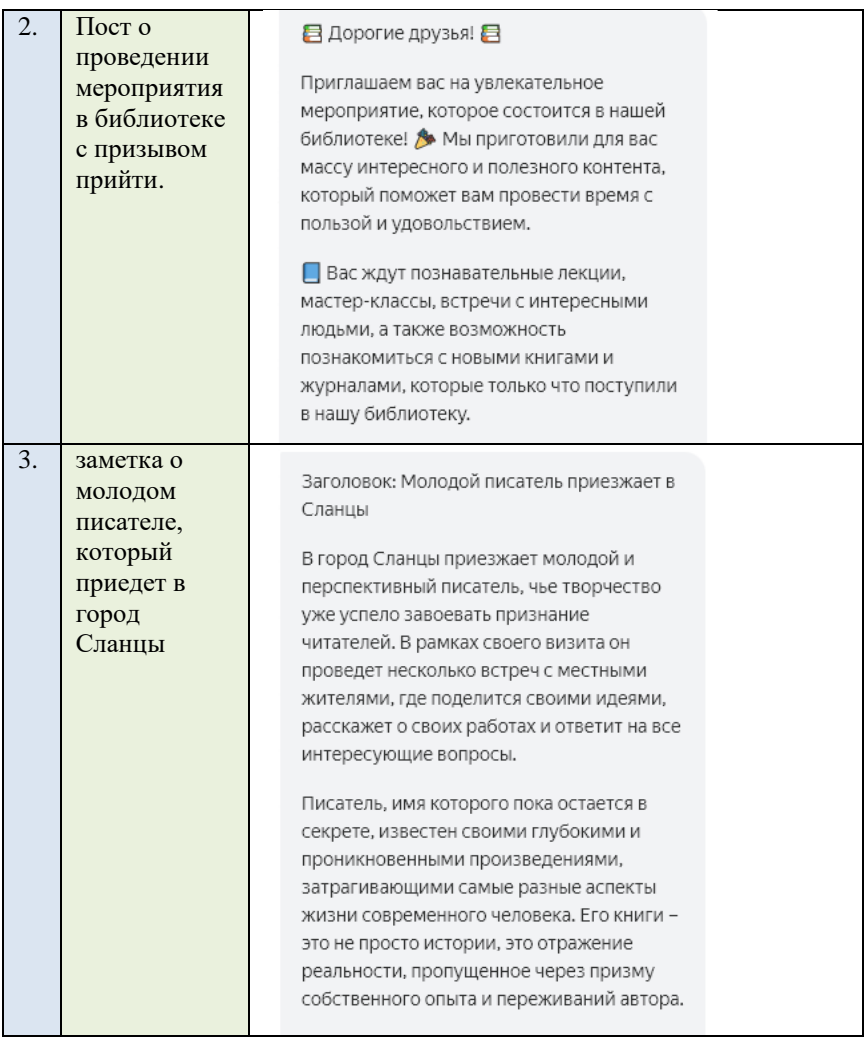

Стоит упомянуть также об аналитических нейросетях, то есть не генерирующих новый текст или изображение, а работающих с готовыми массивами данных, которые, например, распознают текст. Одна из главных Российских разработок в этой сфере, которая может помочь в работе библиотекаря – **это сервис «Поиск по архивам» от Яндекс.**

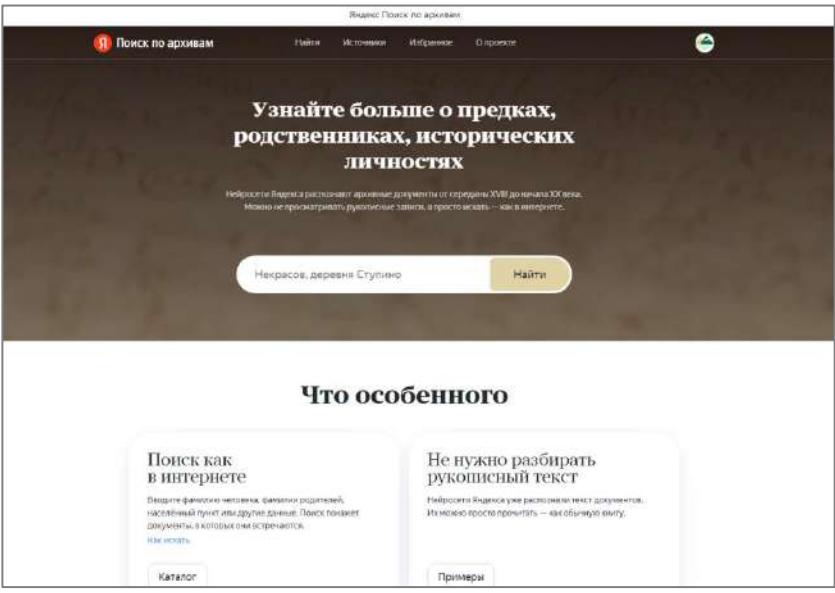

*Рис.4. Интерфейс поиска сервиса «Поиск по архивам» от Яндекс.* 

Нейросеть распознает архивные документы от середины 18 до начала 20 века по упоминанию имени в запросе. Интерфейс поиска по архивам соответствует обычной строке «Поиск», как и в браузере. Когда нейросеть находит документ с упоминанием пользовательского запроса, то слева на экране показывает страницу архивного документа, а справа выдает расшифровку текста, если она требуется.

Сервис Яндекса «Поиск по архивам» быстро находит имена, фамилии, названия населённых пунктов и любые другие слова в рукописных документах. Сервис работает на базе технологии оптического распознавания текста Яндекса. Нейросеть узнаёт утратившие актуальность символы, учитывает особенности почерка и превращает непонятные рукописные записи в печатный текст.

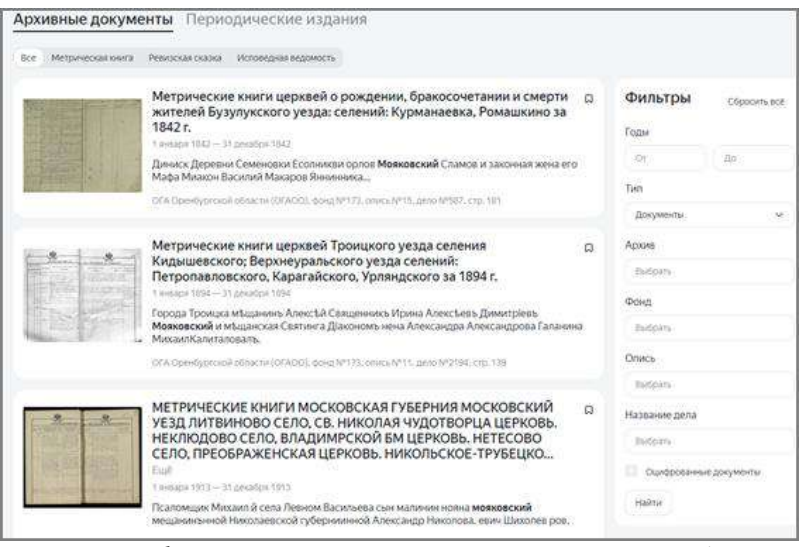

*Рис.4. Интерфейс поиска сервиса «Поиск по архивам» от Яндекс*

## **Рекомендации по поиску информации в сервисе «Поиск по архивам»:**

- Если вы знаете фамилию и место рождения или проживания человека, лучше начать поиск именно так. Например: Сергеев, деревня …;
- Запрос в кавычках покажет документы со словами в строго заданной последовательности: «Сергеев Борис Аркадьевич»;
- Знак звездочка \* соответствует пропущенному слову. Например: «Сергеев Борис \*»
- Помните про фильтры: можно выбрать нужный год или точный архив.

**Документы, которые можно найти по поисковому запросу:** метрические книги, ревизские сказки, исповедные ведомости, записи о рождении сестры или брата, информация о замужестве дочери.

#### **Заключение**

<span id="page-14-0"></span>Искусственный интеллект и нейросети стали частью повседневной жизни, проникая в самые разнообразные области: от медицины, образования и культуры до игр и виртуальной реальности.

Искусственные нейронные сети имеют потенциал и уже научились обрабатывать и анализировать большие объемы данных и извлекать ценную информацию.

**Область применения искусственного интеллекта уже достаточно обширная:**

- обработка и анализ человеческого языка нейросеть задействована для машинного перевода;
- прогнозирование и анализ данных искусственный интеллект находит применение в экономике, климатических исследованиях. Также используется для анализа данных, поиска закономерностей и паттернов в информации;
- распознавание образов и обработка изображений искусственный интеллект уже умеет идентифицировать лица и обрабатывать изображения;
- искусство нейросети применяются в игровой индустрии для создания более реалистичных виртуальных персонажей;
- оптимизация задач в производственных процессах, управление запасами, прогнозирование спроса, автопилоты;
- образовательный процесс нейросеть используется для персонализации, создания интерактивных обучающих материалов и оценки успеваемости.

В данном кейсе были приведены основные принципы работы нейросетей, обозначены возможности их использования в библиотечном деле. В целом, нейросети представляют собой мощный инструмент, который может значительно улучшить эффективность и точность работы.

## **Применение искусственного интеллекта в библиотечно-информационной сфере:**

- 1. Поиск информации, анализ и обработка;
- 2. Проведение мероприятий;
- 3. Активность в социальных сетях;
- 4. Создание интерактивных материалов;
- 5. Персонализированные рекомендации, основанные на предпочтениях читателей;
- 6. Аналитика и прогнозирование;
- 7. Автоматизация операций;
- 8. Генерация аннотаций и статей.

## **Список источников**

<span id="page-16-0"></span>1. Абдилова, А. Т. Влияние цифровизации на рынок рекламы: тенденции и новые тренды / А. Т. Абдилова // Цифровые технологии в социально-экономическом развитии России: взгляд молодых: сборник статей и тезисов докладов XVI национальной научно-практической конференции студентов, магистрантов и аспирантов с международным участием, Челябинск, 18 февраля 2020 года. – Челябинск: Издательство «Перо», 2020. – С. 470-474.

Что такое нейросеть: как устроен человеческий мозг «в цифре»**.** URL:

<https://trends.rbc.ru/trends/industry/641157be9a7947d3401fa3e8> (дата обращения 31.01.2024)

- 2. Применение искусственного интеллекта в библиотечноинформационной сфере. URL: [https://spravochnick.ru/bibliotechno](https://spravochnick.ru/bibliotechno-informacionnaya_deyatelnost/primenenie_iskusstvennogo_intellekta_v_bibliotechno-informacionnoy_sfere/)[informacionnaya\\_deyatelnost/primenenie\\_iskusstvennogo\\_intelle](https://spravochnick.ru/bibliotechno-informacionnaya_deyatelnost/primenenie_iskusstvennogo_intellekta_v_bibliotechno-informacionnoy_sfere/) [kta\\_v\\_bibliotechno-informacionnoy\\_sfere/](https://spravochnick.ru/bibliotechno-informacionnaya_deyatelnost/primenenie_iskusstvennogo_intellekta_v_bibliotechno-informacionnoy_sfere/) (дата обращения 02.02.2024)
- 3. Искусственный интеллект в библиотечном деле: возможности и перспективы. URL[:https://einfolib.uz/post/iskusstwenni](https://einfolib.uz/post/iskusstwenni-intellekt-w-bibliotechnom-dele-wozmojnosti-i-perspektiw)[intellekt-w-bibliotechnom-dele-wozmojnosti-i-perspektiw](https://einfolib.uz/post/iskusstwenni-intellekt-w-bibliotechnom-dele-wozmojnosti-i-perspektiw) (дата обращения 02.02.2024)

Хабибуллин, И.Р. Актуальность использования нейросетей в образовательных целях / И. Р. Хабибуллин, О. В. Азовцева. URL[:https://moluch.ru/archive/460/101127/](https://moluch.ru/archive/460/101127/) (дата обращения 06.02.2024)

4. Виды нейронных сетей: от классики до современности. URL[:https://vc.ru/services/800790-vidy-neyronnyh-setey-ot](https://vc.ru/services/800790-vidy-neyronnyh-setey-ot-klassiki-do-sovremennosti)[klassiki-do-sovremennosti](https://vc.ru/services/800790-vidy-neyronnyh-setey-ot-klassiki-do-sovremennosti) (дата обращения 06.02.2024) Влияние нейросетей на будущее человека. URL[:https://habr.com/ru/articles/728900/](https://habr.com/ru/articles/728900/) (дата обращения 07.02.2024) Библиотеки нейросетей: подборка каталогов с ИИ на все случаи жизни. URL:

[https://www.computerra.ru/287202/biblioteki-nejrosetej](https://www.computerra.ru/287202/biblioteki-nejrosetej-podborka-katalogov-s-ii-na-vse-sluchai-zhizni/)[podborka-katalogov-s-ii-na-vse-sluchai-zhizni/](https://www.computerra.ru/287202/biblioteki-nejrosetej-podborka-katalogov-s-ii-na-vse-sluchai-zhizni/) (дата обращения 07.02.2024)

5. Искусственный интеллект в библиотеке, ЛаЛаЛань, рубрика библиотекам (дата обращения 07.02.2024) URL[:https://lala.lanbook.com/iskusstvennyj-intellekt-v-biblioteke](https://lala.lanbook.com/iskusstvennyj-intellekt-v-biblioteke) Нейросети в библиотеке: новое в библиографическом обслуживании. URL[:https://ntb.gpntb.ru/jour/article/view/1259](https://ntb.gpntb.ru/jour/article/view/1259) (дата обращения 07.02.2024)